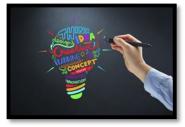

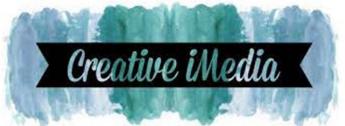

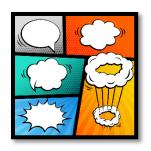

|   | KS4 Year 10 Creative iMedia - Specification                                           |                                                                                                    |
|---|---------------------------------------------------------------------------------------|----------------------------------------------------------------------------------------------------|
|   | Topic                                                                                 | Learning Aims                                                                                                    |
| 1 | Purpose, Elements and Design of<br>Visual Identity                                    | Learning about the different content that makes visual identity.                                                 |
| 2 | Graphic Design and Conventions                                                        | Learning about different techniques used within graphic design and different conventions.                        |
| 3 | Properties of Digital Graphics and Use of Assets                                      | Learning about the different properties of digital graphics and how to use existing assets.                      |
| 4 | Techniques to Plan Visual Identity and Digital Graphics                               | Learning about different techniques used to plan the visual identity of digital graphics.                        |
| 5 | Tools and techniques Imaging Editing Software used to Create Digital Graphics         | Learning different Photoshop skills to<br>be able to create professional<br>graphics.                            |
| 6 | Technical skills to source, create and prepare assets for use within digital graphics | Learning about different technical skills used to source, create and prepare assets to be used within Photoshop. |
| 7 | Techniques to save and export visual identity and digital graphics                    | Learning different techniques used to save and export digital graphics.                                          |

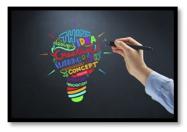

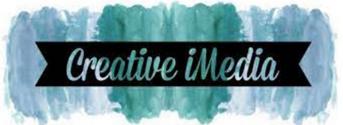

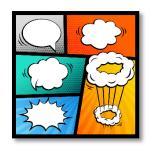

|   | KS4 Year 11 Creative iMedia - Specification               |                                                                                                    |
|---|-----------------------------------------------------------|----------------------------------------------------------------------------------------------------|
|   | Topic                                                     | Learning Aims                                                                                             |
| 1 | The purpose of multimedia products                        | Learning about the purpose of multimedia products.                                                        |
| 2 | Key elements of designing interactive multimedia products | Learning about different elements used in the designing of multimedia products.                           |
| 3 | Hardware, software and peripherals                        | Learning about the different hardware, software and peripherals that are used within multimedia products. |
| 4 | Planning an interactive multimedia product                | Learning the use of different planning techniques used to design multimedia products.                     |
| 5 | Client Brief                                              | Learning how to create a client brief.                                                                    |
| 6 | Work Plan                                                 | Learning how to create a work plan.                                                                       |
| 7 | Resources                                                 | Learning about the use of different resources to create a multimedia product.                             |
| 8 | Creating an interactive multimedia product                | Learning different skills and techniques used to create an interactive multimedia product.                |
| 9 | Reviewing an interactive multimedia product               | Learning how to review the creation of an interactive multimedia product.                                 |